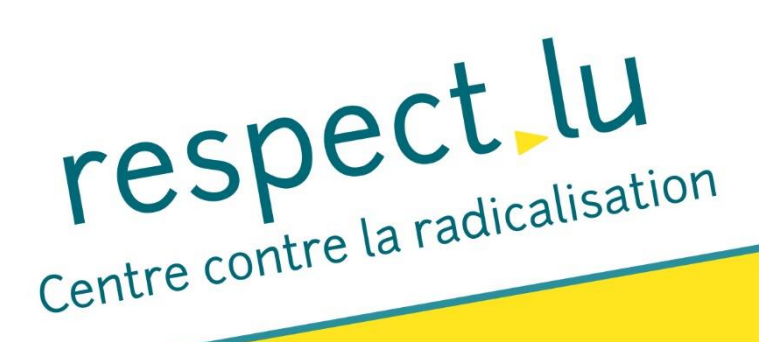

# **SAVE THE DATE**

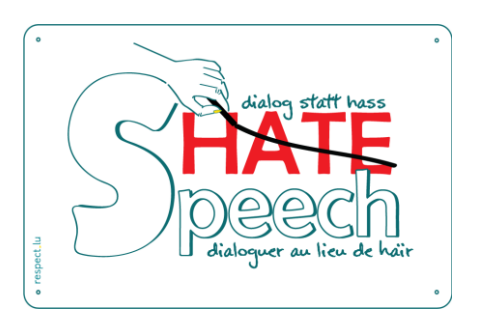

## **DIALOG STATT HASS**

## **Umgang mit hate speech**

Online-Konferenz und Diskussionsrunde

Donnerstag, den 17. Dezember 2020

### $18:00 - 20:00$  Uhr

#### Themen:

- Hate Speech und Auswirkungen auf Opfer, Täter und Gesellschaft.
- Vorstellung der Projekte "Dialog statt Hass" von respect.lu und Neustart (Osterreich) zum konstruktiven Umgang mit hate speech.
- · Input von luxemburgischen und österreichischen Expert\*innen und Publikumsdiskussion.

Sprache: Deutsch & Französisch

Einschreibung: bit.ly/DsH17122020

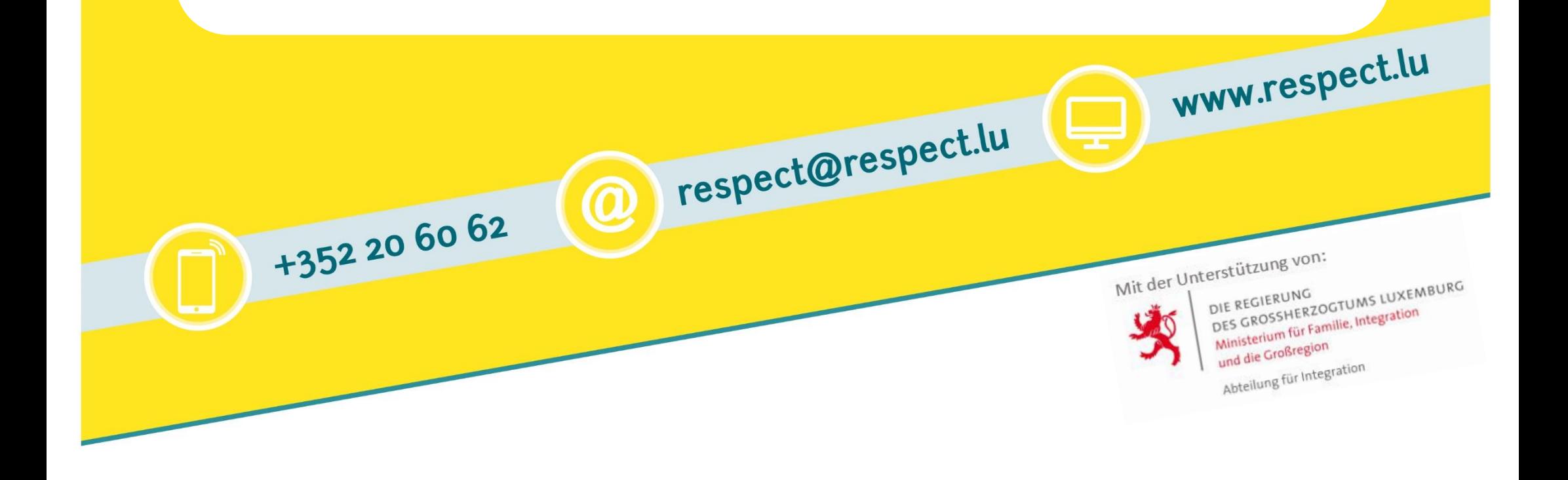